# **Persistent Homology for Breast Tumor Classification using Mammogram Scans**

Aras Asaad<sup>1\*</sup>, Dashti Ali<sup>1</sup>, Taban Majeed<sup>12</sup>, Rasber Rashid<sup>12</sup>

<sup>1</sup>School of Computing, The University of Buckingham, UK.

<sup>2</sup>Department of Computer Science, Salahaddin University, Kurdistan Region, Iraq. \* Corresponding Author: aras.asaad@buckingham.ac.uk dashti.a.ali@gmail.com , rasber.rashid@su.edu.krg , taban.majeed@su.edu.krd

**Abstract.** An Important tool in the field topological data analysis is known as persistent Homology (PH) which is used to encode abstract representation of the homology of data at different resolutions in the form of persistence diagram (PD). In this work we build more than one PD representation of a single image based on a landmark selection method, known as local binary patterns, that encode different types of local textures from images. We employed different PD vectorizations using persistence landscapes, persistence images, persistence binning (Betti Curve) and statistics. We tested the effectiveness of proposed landmark based PH on two publicly available breast abnormality detection datasets using mammogram scans. Sensitivity of landmark based PH obtained is over 90% in both datasets for the detection of abnormal breast scans. Finally, experimental results give new insights on using different types of PD vectorizations which help in utilising PH in conjunction with machine learning classifiers.

**Keywords:** Topological Data Analysis, Persistent Homology, Breast Mammogram, Persistence Diagram vectorization, Medical imaging.

## **1 Introduction**

Topological Data Analysis (TDA) is a collection of methods from algebraic topology and geometry to build and extract topological features from data. Persistent Homology (PH), the main tool of TDA, extracts topological summaries from data in the form of connected components, loops and cavities using a process known as filtration which relies on a nested sequence of simplicial complexes that capture birth and death of those topological invariants[1]. A collection of births and deaths of those topological features are then represented as points in persistence diagram(s) (PD) or equivalently as bars in persistence barcode(s) (PB). Topological structures represented as PDs are stable with respect to small perturbations to the input data when bottleneck or Wasserstein distance is used to compare PDs [2]. Although mostly used when the input data have the form of a point cloud, PH can also be used when the input data to TDA pipeline are images where they have a grid structure. We demonstrate that one can construct Vietoris-Rips filtration from digital images based on pixel landmark locations that convey different

types of local textural information. In this paper, we aim at harnessing the power of PH to differentiate benign breast tumors from their malignant counterparts using breast mammogram. Mammogram scan is a special type of X-ray imaging involves exposing breast tissues with a small amount of radiation to obtain an inside picture of breast details for the purpose of abnormality/mass detection and classification.

 Female breast cancer is among the 4 leading types of cancer in women worldwide. The World Health Organisation (WHO) and its cancer research agencies such as American Cancer society and International agency for cancer research reported 19.3 million new cases of cancer in 2020 with 10 million deaths and estimated that this number could be increased to 28.4 million new cases by 2040 [3]. Mammogram scan has a number of advantages to detect early signs of breast cancer in women among them its wide deployment in hospitals, easy to store, less time to examine by radiologists and low cost. A number of difficulties face radiologists to properly examine mammograms such as low resolution, size of the lesion within breast tissue, location of the lesion and dense breast tissue in young patients. Therefore, designing sophisticated computer aided diagnostics (CAD) to assist radiologists in making their final decision is a necessity.

 The main contribution of this paper can be summarized as follows: (1) constructing 56 persistence diagrams from a single mammogram whereby each PD constructed based on a set of automatically extracted mammogram pixel locations that convey different type of textural information. (2) The space of persistence barcodes featurised using 4 different methods namely binning, barcode-statistics, persistence images and persistence landscapes to measure the true performance of proposed approach.

#### **2 Methods**

To build PH from digital mammograms, we rely on pixel-based landmarks that correspond to abnormality in textures. We derive our approach from a texture descriptor method known as local binary patterns (LBP) introduced more than two decades ago in [4]. Abnormality is expected to distort local texture and structure in mammogram scans. Using LBP, we encode this change in local texture and structure of mammograms to ensemble a set of point clouds as input to PH pipeline. This method provides a rich source of persistence topological feature for machine learning. Next, we describe our proposed landmark selection procedure and PH construction.

#### **2.1 Image Patch Local Binary Patterns (IP-LBP)**

Since 1996 LBP has been used successfully in many pattern recognition applications and different versions of LBP proposed and investigated with considerable success [5][6][7]. For any grayscale image  $I$ , LBP constructs a new grayscale image  $\overline{I}$  by encoding each pixel  $p \in I$  with 8-bit binary representation determined by comparing central pixel with that of its eight neighbors in a 3-by-3 image-patch surrounding it in a clockwise manner. Starting from the top-left corner of any 3-by-3 patch, LBP process starts by subtracting the central pixel value from its eight neighboring pixel values. Then assign each cell with 1 if the subtraction outcome is positive, 0 otherwise. See **Fig. 1** for illustration. This process results in an 8-bit binary code which can then be converted back to decimal values representing the central pixel  $(x_c, y_c)$  using the following equation:

$$
LBP(x_c, y_c) = \sum_{i=1}^{i=8} f(p_i - p_c) \times 2^i
$$
 (1)

where  $p_c$  is the central pixel value,  $p_i$  is the neighboring gray-value pixels and the function  $f(x)$  is defined as follow:

$$
f(x) = \begin{cases} 1 & \text{if } x \ge 0 \\ 0 & \text{if } x < 0 \end{cases} \tag{2}
$$

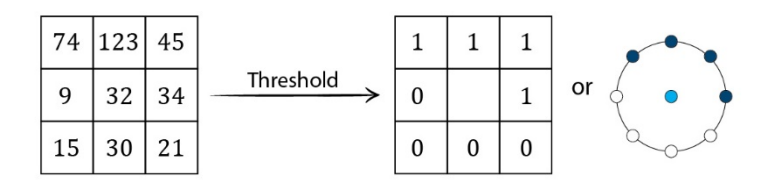

Fig. 1. LBP process where 1s in the binary code are represented by bolded points on the circle.

In total, there are 256 binary codes one will obtains for any 3-by-3 image patch following LBP procedure. In [8], Ojala et al. demonstrated that only 58 binary codes, out of the 256, are enough to represent 90% of textures in natural images. The 58 binary codes are known as Uniform LBP (ULBP) and they experimentally demonstrated that the histogram of ULBP codes can be used as a discriminating feature for computer vision applications[9][7]. ULBP codes encode local texture features like edges, corners, spots, lines and flat regions in an image and their binary codes have either 0 or 2 circular transitions from 0 to 1 or from 1 to 0. There are 56 ULBP codes which have 2 circular transitions and only 2 ULBP codes with 0 circular transitions in their 8-bit binary representation. 00000000 and 11111111 are the two ULBP codes with 0 transitions. Examples of ULBP codes with 2 circular transitions are 11000000 and 00111100 whereas a binary code like 10101010 is not a ULBP because there are more than 2 circular transitions from 1 to 0 or vice versa. We can group the 56 ULBP codes according to the number of 1's in their binary representation to form a 7-group geometry  $G_{\lambda}$  for  $\lambda =$ 1,2, ..., 7 where  $\lambda$  refers to the number of 1's in each geometry. Furthermore, each  $G_{\lambda}$ consists of 8 binary codes that can be obtained from each other by a circular rotation, see **Fig. 2**. Starting from top-left corner of mammograms, we scan the entire input image by selecting central pixel value of 3-by-3 patches as landmarks if its binary representation satisfies one of the geometrical circles in **Fig. 2**. For example, candidate landmarks are central pixel positions of the first rotation of  $G_1(R_1)$  if a 3-by-3 patch's binary code is 00000001 where  $R_{\xi}$  refers to rotations of specific  $G_{\lambda}$  for  $\xi = 1,2,...$  8. We follow the same strategy to select a set of pixel value locations for each of the 56 ULBP geometries depicted in **Fig. 2**.

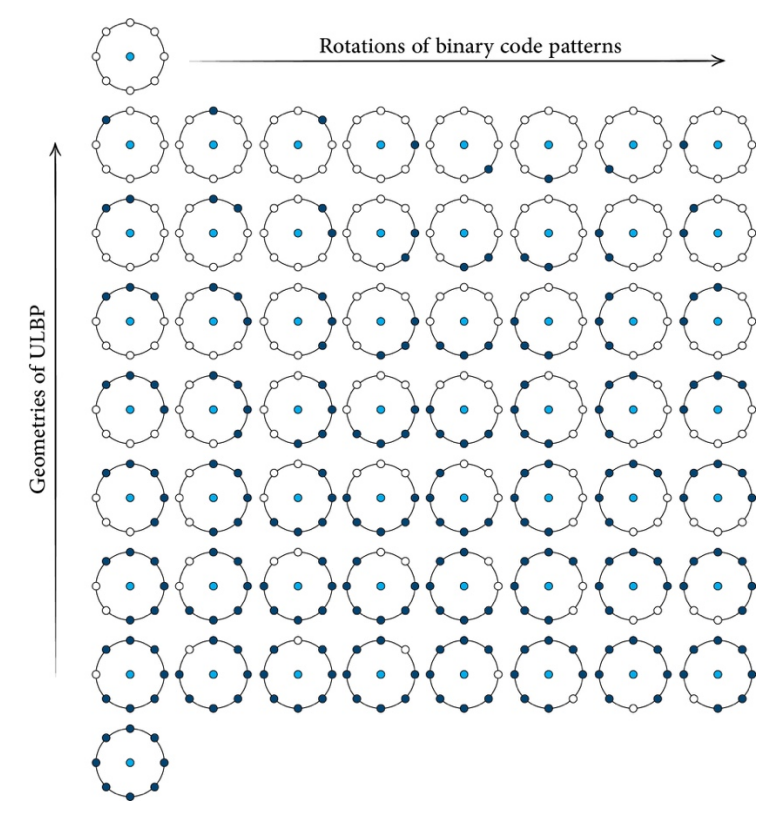

**Fig. 2.** Geometric representation of ULBP method. We can select one or more of these geometries to select landmarks from digital mammograms to construct PD. Different rows correspond to different types of texture. For example, the first and the last row correspond to flat and spot texture, row 5 (4 ones in the binary code) correspond to edges and row 6 correspond to corners.

The first two stages of **Fig. 3** shows an example of a set of landmark pixel locations extracted from a normal and abnormal mammogram and their corresponding PDs. After selecting a set of mammogram pixel landmarks, we generate a Euclidean distance matrix  $D$  from these pixel value locations which will then be used as input for PH generation pipeline.

#### **2.2 Persistent Homology of Image Pixel landmarks**

In order to build topological features from data (point cloud or image), PH relies on mathematical objects known as simplices which are building blocks of higher dimensional objects in space known as simplicial complex. In this work we construct Vietoris-Rips  $(VR)$  simplicial complexes using the pixel-value locations obtained from ULBP method. For a set *L* of pixel landmarks in  $\mathbb{R}^2$ , its *VR* with parameter  $\epsilon$ , denoted as  $VR(L, \epsilon)$ , is the simplicial complex where  $\{l_0, l_1, l_2, ..., l_n\}$  is its vertex set that spans a  $\eta$ -simplex iff the Euclidean distance between any two landmark locations is less than or equal to the chosen value of  $\epsilon$ , i.e  $d(l_i, l_j) \leq \epsilon \ \forall \ 0 \leq i, j \leq \eta$ . As we increase the value of  $\epsilon$ , so does the *VR* of pixel locations. This process results in producing a nested sequence of VR simplicial complexes known as *filtration*. In other words,  $VR(L, \epsilon_1) \subseteq$  $VR(L, \epsilon_2)$  if  $\epsilon_1 \leq \epsilon_2$ . Homological features born and vanished during filtration process are then stored as points in PD. We direct interested reader to see [10], [11] , [1] for more mathematical details on  $VR$  construction from a point cloud and PH introduction or mathematical backgrounds.

#### **2.3 Persistence Diagram Vectorization**

Topological features summarized by PDs are not amenable to many machine learning and statistical tasks; for instance PD's Fréchet mean is not unique [12]. Hence, many vectorization approaches proposed to transform the data in PDs to resolve this issue and be able to apply machine learning methods. We use 4 methods to vectorise topological features in PD: Persistence Images [13], Persistence Landscapes [14], Binning [15] and Barcode Statistics. Next, we briefly describe each of these vectorization approaches.

 **Persistence Landscape (PL)** PL is one of the early vectorization methods proposed to map PDs into a stable and invertible function space using a family of piece wise linear functions  $\{\Psi_k: \mathbb{R} \to \mathbb{R}\}_{k \in \mathbb{Z}}$  such that  $\Psi_k(\tau) := \sup \{ m \geq 0 \mid \alpha^{\tau-m,\tau+m} \geq k \}$ where  $\alpha^{i,j} := \# \{ P = (p_1, p_2) \in PD \mid p_1 \leq i \leq j \leq p_2 \}.$  More details of this method can be seen in [14]. Restricting these functions to a closed interval of  $(a, b) \subset \mathbb{R}$  and choosing a uniform discretization will result in a 2-dimensional feature vector suitable for machine learning classifiers. In this paper, we set  $k = 100$  to use the 100 largest such functions in our analysis of mammogram classification.

 **Persistence Image (PI)** PI is one of the popular vectorization methods used to transform the topological information contained in PDs into a vector. To construct PI, first rotate PD by  $\pi/4$  then turn the rotated PD into a persistent surface via  $\Phi$ :  $\mathbb{R}^2 \to \mathbb{R}$  and a Gaussian distribution  $\Phi_{\mu}$  such that  $\Phi(PD) = \sum_{\mu \in PD} w(\mu) \Phi_{\mu}(z)$  where w is a piecewise linear weight function. Finally, discretize the persistent surface Φ by taking samples over a regular grid.

 **Persistence Binning (P-binning)** This approach is one of the simple vectorization methods that relies on counting the number of bars in PBs that intersects with each vertical line  $V = 0,1,2,..., \omega$ . In this paper we set  $\omega = 30$  equidistance vertical lines. Thus, a topological feature vector of size ω obtained for different dimensions of PBs.

**Barcode Statistics (P-statistics)** The simplest approach to vectorise the space of PBs is to extract statistics directly from PBs. We collect only 10 statistics: average and standard deviation of birth, death and lifespan of bars, median of birth, death and lifespan of bars and finally the number of bars. Statistics of birth of topological features in dimension zero of PBs can be ignored as they return zero by default.

### **3 Dataset Description and Evaluation scheme:**

Two widely used databases utilised to test the performance of landmark based PH for mammogram abnormality classification which are publicly available. The two datasets are known as Digital Database for Screening Mammogram (DDSM) [16] and Mini Mammographic Image Analysis Society (Mini-MIAS) [17]. Mini-MIAS dataset contains 113 abnormal and 209 normal mammograms of women breast which include fatty, granular, calcification, architectural symmetry and dense cases. DDSM constitutes of 2620 mammograms in total in which 512 mammograms randomly selected in our experiments with 302 normal cases and 257 abnormal cases. Images in both datasets are cropped region of interest (ROI) images of size 128-by-128. Two evaluation metrics used which are *sensitivity* (SE), the proportion of breast cancer cases correctly classified as patients having malignant tumors, and *specificity* (SP) which corresponds to the number of normal breast mammogram cases correctly classified as normal. Support vector machine (SVM) classifier used where we optimized all hyperparameters with a 5-fold cross validation setting.

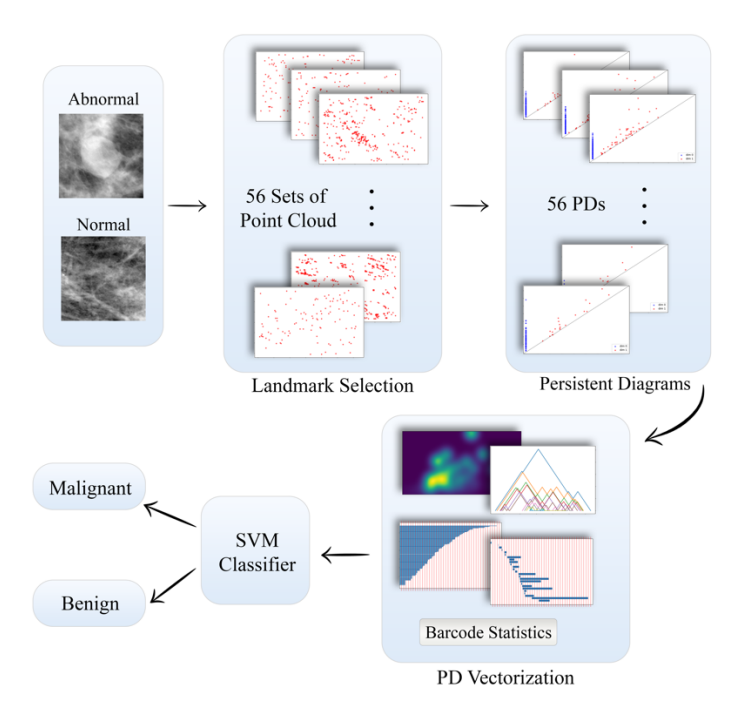

**Fig. 3.** Landmark based PH construction and classification pipeline.

## **4 Implementation Details**

In all experiments we extracted 0-dimensional and 1-dimensional PDs using Ripser package in python (https://pypi.org/project/ripser/). PI of resolution 30-by-30, linear weighting function and the rest of the parameters in default setting generated using GUDHI library in python (https://pypi.org/project/gudhi/). PL with  $k = 100$  and other default parameters generated from GUDHI library. SVM classification performed in MATLAB with standardization and tuning for optimal hyperparameters. In other words, in each fold we search for the best kernel among the four kernel options available in MATLAB which are linear, gaussian, radial basis function and polynomial. This means that a linear kernel for the  $1<sup>st</sup>$  fold may not be good in the  $2<sup>nd</sup>$  fold and we may have a case of 4 different kernels in a 5-fold cross validation. ULBP landmarks selected from breast mammograms using DAAR software [18]. Padding of zero is performed during the process of ULBP landmark selection during 3-by-3 patch scanning of mammograms with overlap of 2 between two consecutive patches.

### **5 Experimental Results**

In order to classify mammogram scans, SVM classifier trained in a 5-fold cross validation setting based on topological features. For each image, there would be 56 PDs build on 56 point-clouds extracted from ULBP landmark selection method. There are many approaches one can train and test machine learning classifier for the 56 vectorized PDs generated. We first concatenated the topological features following the 7 geometrical groups in ULBP. In other words, features of the 8 rotations of each ULBP geometry concatenated for each of PD vectorization method. In addition to the 7 feature vectors obtained, PH features extracted in dimension zero and one which correspond to connected components and 1-dimensional cycles. Experimental results obtained from combining topological features in dimension zero and one was better than using either dimensions alone. In **Table 1** and **Table 2**, we report sensitivity and specificity of best performing ULBP geometry obtained from best performing dimension of PH features and the 4 PD vectorization methods. Out of the 7 ULBP geometries, none of the geometries performance is consistence on both datasets using either of the 4 vectorization methods utilised. PL with G3 performed better than other ULBP geometries on DDSM while P-Binning and G7 performed best on Mini-MIAS dataset.

**Table 1.** Top performing ULBP geometries and PH dimension and all PD vectorizations for DDSM.  $Avg = average$ , Std = standard deviation for 5-folds cross-validation using SVM.

| Feature type                   | <b>Classification Metrics</b> | $Avg \pm Std$ |
|--------------------------------|-------------------------------|---------------|
| PD-dim0,1 & P-Binning & $G_5$  | Sensitivity                   | $85 \pm 8$    |
|                                | Specificity                   | $77 \pm 3$    |
| PD-dim1 & P-Statistics & $G_3$ | Sensitivity                   | $85 \pm 5$    |
|                                | Specificity                   | $80 \pm 7$    |
| PD-dim $0,1 \& P1 \& G_3$      | Sensitivity                   | $76 \pm 9$    |
|                                | Specificity                   | $67 \pm 7$    |
| PD-dim $0,1$ & PL & $G_3$      | Sensitivity                   | $86 \pm 5$    |
|                                | Specificity                   | $81 \pm 4$    |

| Feature type                               | <b>Classification Metrics</b> | $Avg \pm Std$ |
|--------------------------------------------|-------------------------------|---------------|
| PD -dim $0 \& P$ -Binning & G <sub>7</sub> | Sensitivity                   | $98 \pm 2$    |
| PD-dim0.1 & P-Statistics & $G_5$           | Specificity                   | $96 \pm 3$    |
|                                            | Sensitivity                   | $99 \pm 3$    |
|                                            | Specificity                   | $95 \pm 4$    |
| PD-dim $0,1$ & PI & G <sub>7</sub>         | Sensitivity                   | $98 \pm 1$    |
|                                            | Specificity                   | $95 \pm 2$    |
| PD-dim $0,1$ & PL & G <sub>7</sub>         | Sensitivity                   | $98 \pm 0$    |
|                                            | Specificity                   | $93 \pm 6$    |

**Table 2.** Top performing ULBP geometries and all PD vectorizations for Mini-MIAS.

Combined PH features of dimension zero and one for all 56 ULBP geometries with PL provided 92% sensitivity and 86% specificity for DDSM, see Table 3. The results reported here can be partially compared with that reported in [19] where ULBP and PH used to mammogram abnormality classification. Authors in [19] only used binning to vectorize PD with KNN classifier and they reported best classification performance of a sensitivity of 86% and specificity of 98% for Mini-MIAS together with 82% sensitivity and 75% specificity for DDSM. Our results outperform these results in both datasets.

**Table 3.** Concatenation of all ULBP geometries together with dimension 0 and 1 of PD for DDSM classification using top 3 PD vectorization.

| Feature type             | <b>Classification Metrics</b> | $Avg \pm Std$ |
|--------------------------|-------------------------------|---------------|
| PD-dim $0,1$ & PL        | Sensitivity                   | $92 \pm 4$    |
|                          | Specificity                   | $86 \pm 3$    |
| PD-dim $0,1$ & P-Binning | Sensitivity                   | $85 \pm 6$    |
| PD-dim0,1 & P-Statistics | Specificity                   | $82 \pm 4$    |
|                          | Sensitivity                   | $87 \pm 4$    |
|                          | Specificity                   | $82 \pm 4$    |

## **6 Discussion**

This study introduced a distributed method of constructing 56 PDs based on automatically extracted landmarks from breast mammograms. In general, we have found that a small set of pixel landmarks is enough to detect abnormality in breast mammograms such as G<sub>3</sub> in DDSM and G<sub>7</sub> in Mini-MIAS dataset. Computing the 56 PDs can be done in a distributed manner which is crucial for large scale datasets. Different PD vectorizations examined where we found that it is a good practice to try more than one method as a single approach may not consistently perform well on different datasets. This work is the first step towards a more comprehensive study for different approaches of PD vectorization in medical imaging. The only limitation of this work is increase in dimension of feature vectors when combining more than one ULBP geometry. Aggregating PDs before vectorization is one approach to address this limitation in future. Future work will also focus on using other texture methods as landmark selections such as center-symmetric LBP. Furthermore, testing proposed ULBP based PH on other medical image modalities such as ultrasounds and other types of disease is included in our list of future works.

## **7 References**

- [1] G. Carlsson, "TOPOLOGY AND DATA," *Bull. New. Ser. Am. Math. Soc.*, vol. 46, no. 209, pp. 255–308, 2009.
- [2] D. Cohen-Steiner, H. Edelsbrunner, and J. Harer, "Stability of Persistence Diagrams," *Discrete Comput. Geom.*, vol. 37, no. 1, pp. 103–120, Jan. 2007.
- [3] WHO, "International Agency for Research on Cancer," *WHO*, 2020. .
- [4] T. Ojala, M. Pietikäinen, and D. Harwood, "A comparative study of texture measures with classification based on featured distributions," *Pattern Recognit.*, vol. 29, no. 1, pp. 51–59, Jan. 1996.
- [5] Q. Xu, J. Yang, and S. Ding, "Texture Segmentation using LBP embedded Region Competition," *ELCVIA Electron. Lett. Comput. Vis. Image Anal.*, vol. 5, no. 1, pp. 41– 47, Aug. 2005.
- [6] M. Heikkilä, M. Pietikäinen, and C. Schmid, "Description of interest regions with local binary patterns," *Pattern Recognit.*, vol. 42, no. 3, pp. 425–436, Mar. 2009.
- [7] S. Abbasi and F. Tajeripour, "Detection of brain tumor in 3D MRI images using local binary patterns and histogram orientation gradient," *Neurocomputing*, vol. 219, pp. 526– 535, Jan. 2017.
- [8] T. Ojala, M. Pietikainen, and T. Maenpaa, "Multiresolution gray-scale and rotation invariant texture classification with local binary patterns," *IEEE Trans. Pattern Anal. Mach. Intell.*, vol. 24, no. 7, pp. 971–987, Jul. 2002.
- [9] T. Ahonen, A. Hadid, and M. Pietikäinen, "Face recognition with local binary patterns," *Lect. Notes Comput. Sci.*, vol. 3021, pp. 469–481, 2004.
- [10] V. Nanda and R. Sazdanović, "Simplicial models and topological inference in biological systems," in *Natural Computing Series*, vol. 48, Springer, Berlin, Heidelberg, 2014, pp. 109–141.
- [11] N. Otter, M. A. Porter, U. Tillmann, P. Grindrod, and H. A. Harrington, "A Roadmap for the Computation of Persistent Homology," *EPJ Data Sci.*, vol. 6, no. 17, 2017.
- [12] K. Turner, Y. Mileyko, S. Mukherjee, and J. Harer, "Fréchet Means for Distributions of Persistence Diagrams," *Discret. Comput. Geom.*, vol. 52, no. 1, pp. 44–70, Jun. 2014.
- [13] H. Adams *et al.*, "Persistence Images: A Stable Vector Representation of Persistent

Homology," *J. Mach. Learn. Res.*, vol. 18, no. 1, pp. 218–252, Jul. 2017.

- [14] P. Bubenik, "Statistical Topological Data Analysis using Persistence Landscapes," *J. Mach. Learn. Res.*, vol. 16, pp. 77–102, 2015.
- [15] A. T. Asaad, R. D. Rashid, and S. A. Jassim, "Topological image texture analysis for quality assessment," in *Proceedings of SPIE - The International Society for Optical Engineering*, 2017, vol. 10221.
- [16] M. Heath, K. Bowyer, D. Kopans, R. Moore, and P. Kegelmeyer, "The digital database for screening mammography," in *Proceedings of the Fifth International Workshop on Digital Mammography*, 2001, pp. 212–218.
- [17] J. Suckling *et al.*, "Mammographic Image Analysis Society (MIAS) database," *The University of Cambridge*, 2015. [Online]. Available: https://www.repository.cam.ac.uk/handle/1810/250394. [Accessed: 20-Sep-2012].
- [18] D. Ali and A. Asaad, "DAAR Topology:A software to build topological features from images." 2020.
- [19] A. Asaad, "Persistent Homology Tools for Image Analysis," The University of Buckingham, 2020.

10